**Computer Graphics**

### **Lecture-07 Two –Dimensional Viewing and Clipping**

Md Imtiaz Ahmed *Lecturer, DIIT*

11/15/2021

### ❑ **window**

- a world-coordinate area selected for display
- $\blacksquare$  define what is to be viewed

#### ❑ **view port**

- an area on a display device to which a window is mapped
- $\blacksquare$  define where it is to be displayed
- $\blacksquare$  define within the unit square
- $\blacksquare$  the unit square is mapped to the display area for the particular output device in use at that time

#### ❑ **windows & viewport**

 $\blacksquare$  be rectangles in standard position, with the rectangle edges parallel to the coordinate axes

#### ❑ **viewing transformation**

- the mapping of a part of a world-coordinate scene to device coordinates
- 2D viewing transformation = window-to-viewport, windowing transformation

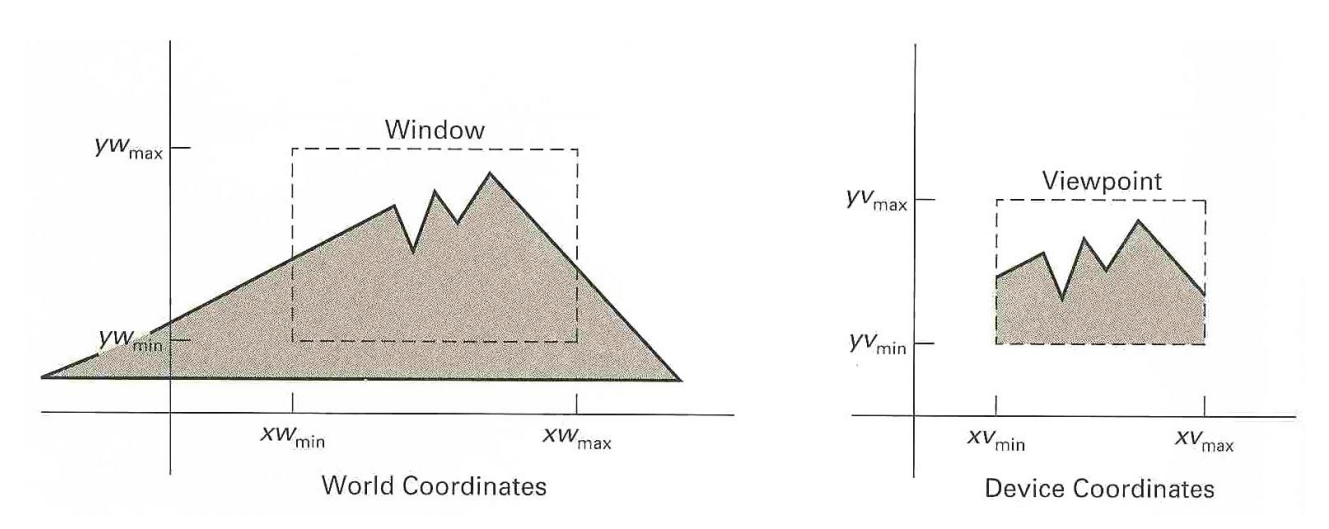

#### ❑ **viewing-transformation in several steps**

- o construct the world-coordinate scene
- o transform descriptions in world coordinates to viewing coordinates
- o map the viewing-coordinate description of the scene to normalized coordinates
- o transfer to device coordinates

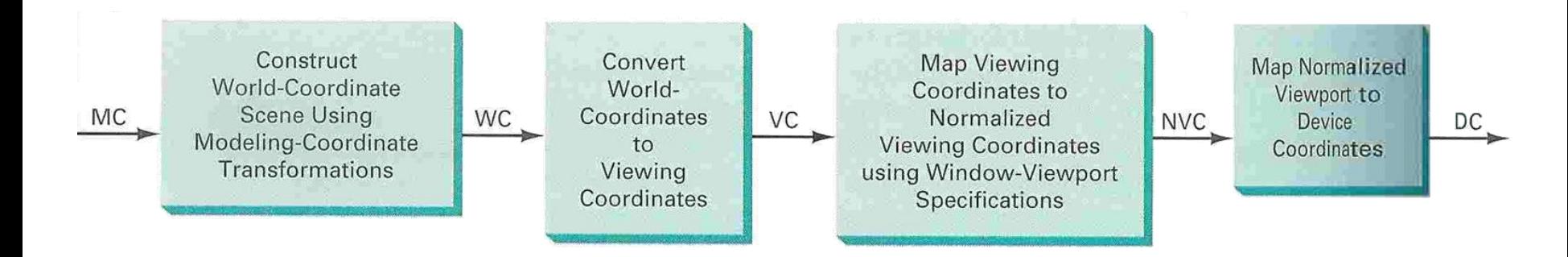

### ❑ **viewing-transformation**

- by changing the position of the viewport  $\checkmark$  can view objects at different positions on the display area of an output device
- by varying the size of viewports
	- $\checkmark$  can change the size and proportions of displayed objects y world
	- ✓zooming effects

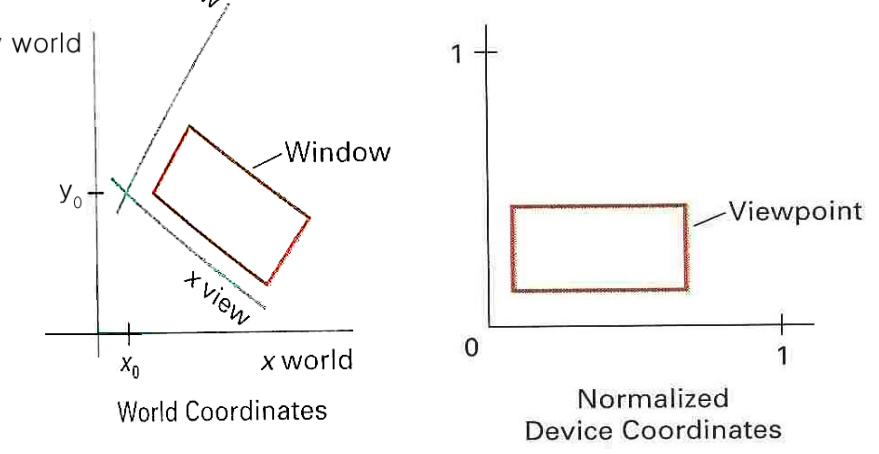

Viewing coordinate reference frame

❑ **The composite 2D transformation to convert world coordinates to viewing coordinates**

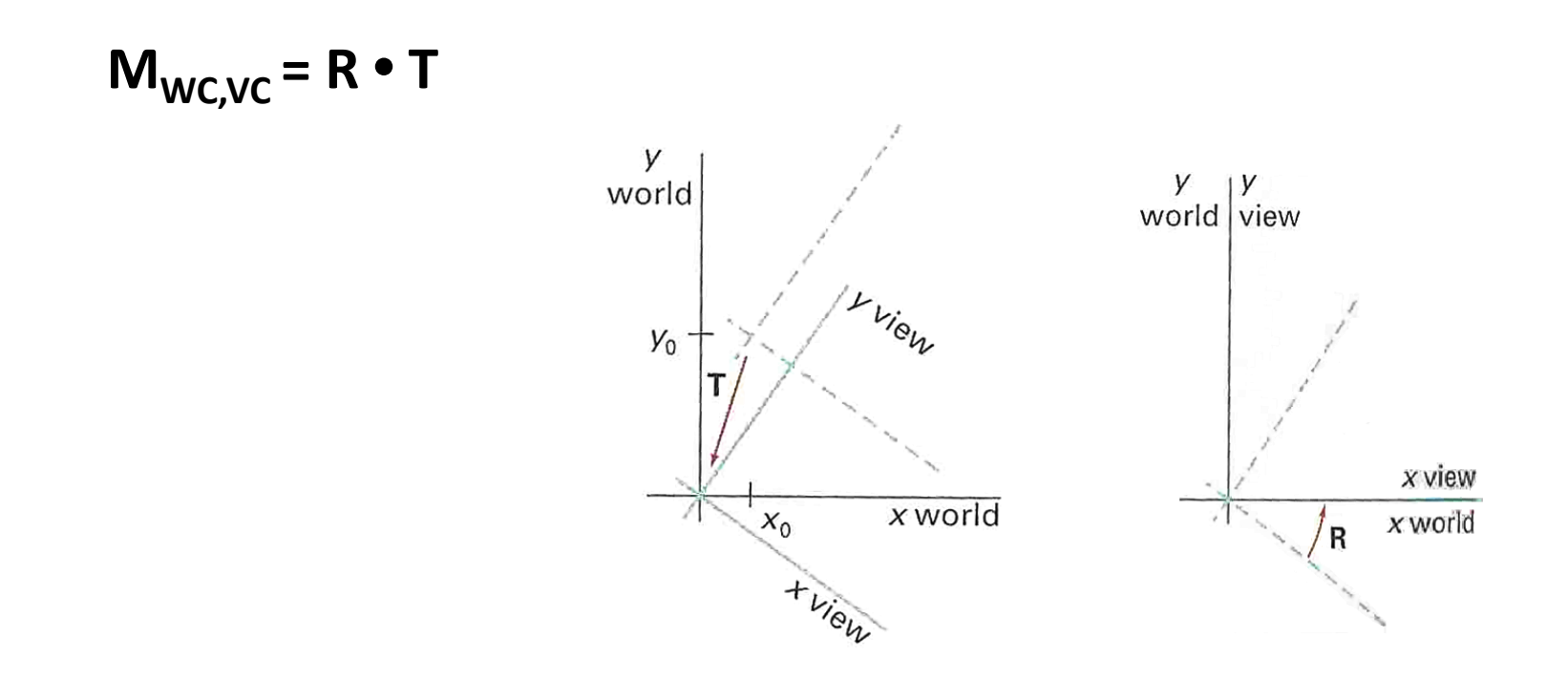

### Window-to-viewport coordinate transformation

❑ **transfer to the viewing reference frame**

- choose the window extents in viewing coordinate
- select the viewport limits in normalized coordinate

❑ **to maintain the same relative placement in the viewport as in the window**

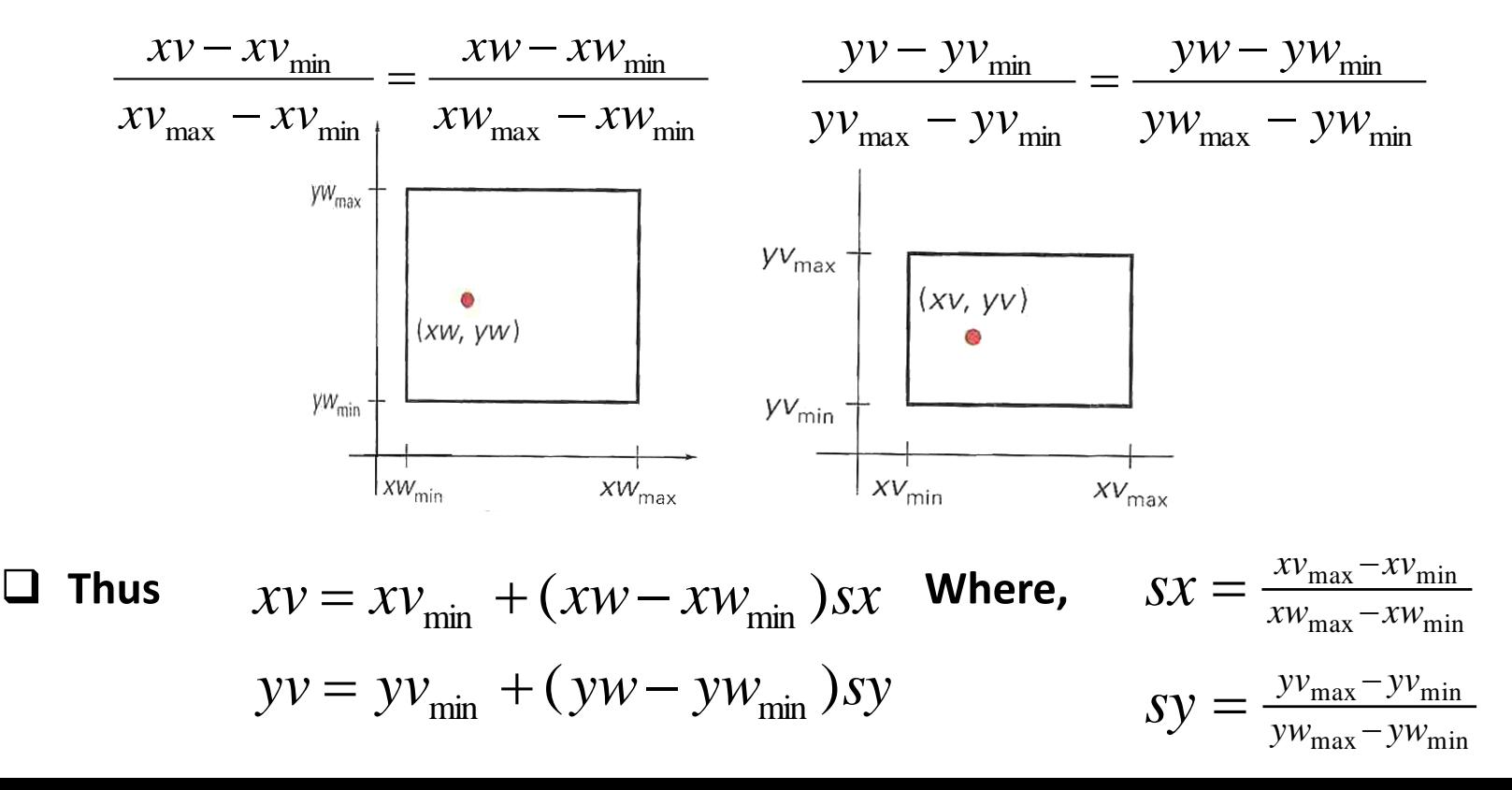

Window-to-viewport coordinate transformation

• Eight coordinate values that define the window and the viewport are just constants.

> $\overline{\phantom{a}}$  $\overline{\phantom{a}}$  $\overline{\phantom{a}}$

> $\int$

• Express these two formulas for computing (vx,vy) from (wx,wy) in terms of a translate-scale-translate transformation N.  $\setminus$ 

$$
\begin{pmatrix} vx \\ vy \\ 1 \end{pmatrix} = \begin{pmatrix} wx \\ wy \\ 1 \end{pmatrix}
$$

where

$$
N = \begin{bmatrix} 1 & 0 & xv_{\min} \\ 0 & 1 & yv_{\min} \\ 0 & 0 & 1 \end{bmatrix} \cdot \begin{bmatrix} \frac{xv_{\max} - xv_{\min}}{xw_{\max} - xw_{\min}} & 0 & 0 \\ 0 & \frac{xv_{\max} - xv_{\min}}{xw_{\max} - xw_{\min}} & 0 \\ 0 & 0 & 1 \end{bmatrix} \cdot \begin{bmatrix} 1 & 0 & -xw_{\min} \\ 0 & 1 & -yw_{\min} \\ 0 & 0 & 1 \end{bmatrix}
$$

# Clipping Operations

- Clipping
	- Any procedure that identifies those portions of a picture that are either inside or outside of a specified region of space
- Applied in World Coordinates
- Adapting Primitive Types
	- Point
	- Line
	- Area (or Polygons)
	- Curve

# Point Clipping

- Assuming that the clip window is a rectangle in standard position
- For a clipping rectangle in standard position, we save a 2-D point P(x,y) for display if the following inequalities are satisfied:

 $x_{\min} \leq x \leq x_{\max}$ 

 $y_{\min} \leq y \leq y_{\max}$ 

- If any one of these four inequalities is not satisfied, the point is clipped (not saved for display)
- Where  $x_{\text{min}}$ ,  $x_{\text{max}}$ ,  $y_{\text{min}}$ ,  $y_{\text{max}}$  define the clipping window.

## Point Clipping

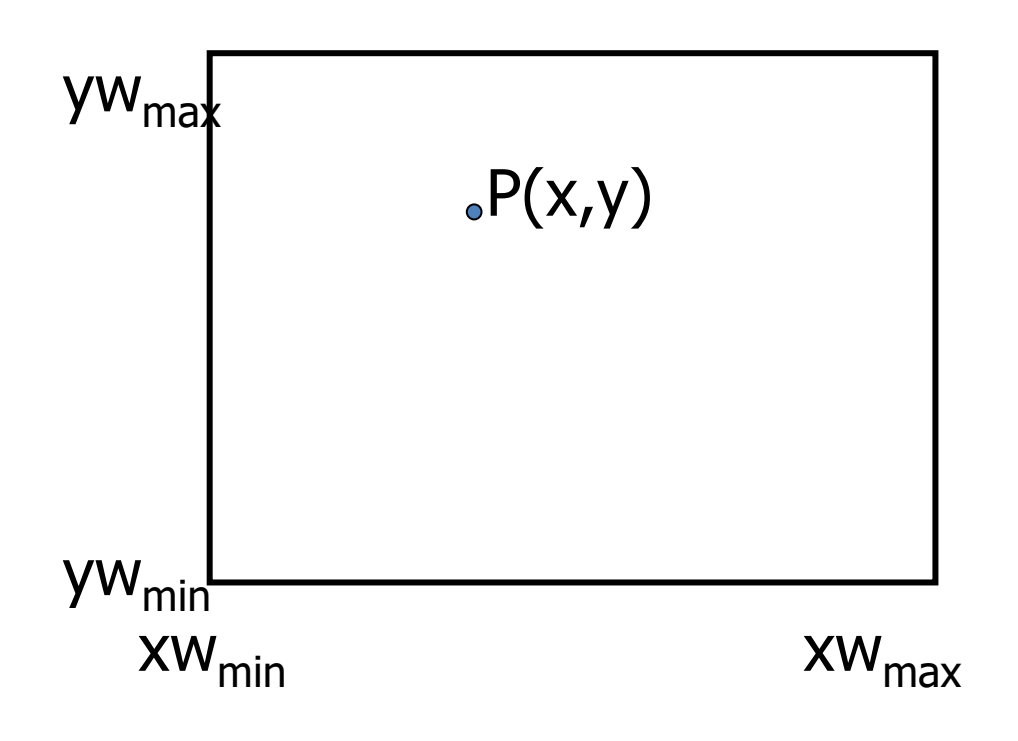

If  $P(x,y)$  is inside the window?  $yw_{\min} \leq y \leq yw_{\max}$  $XW_{\min} \leq x \leq XW_{\max}$ 

# Line clipping

### • **Line clipping procedure**

- o test a given line segment to determine whether it lies completely inside the clipping window
- o if it doesn't, we try to determine whether it lies completely outside the window
- o if we can't identify a line as completely inside or completely outside, we must perform intersection calculations with one or more clipping boundaries

# Line clipping

• Checking the line endpoints ⇒ inside-outside test

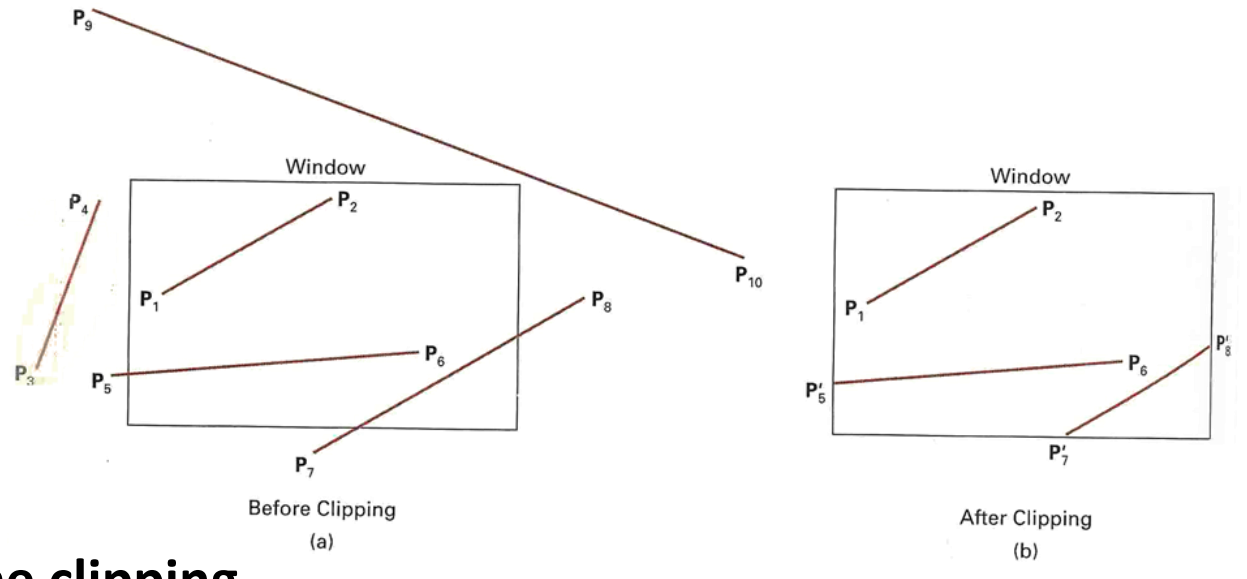

- **Line clipping**
	- ➢ **Cohen-Sutherland line clipping**
	- ➢ **Liang-Barsky line clipping**

- Divide the line clipping process into two phases:
	- Identify those lines which intersect the clipping window and so need to be clipped.
	- Perform the clipping
- All lines fall into one of the following clipping categories:
	- Visible: Both end points of the line lie within the window.
	- Not visible: The line definitely lies outside the window. This will occur if the line from  $(x1,y1)$  to  $(x2,y2)$  satisfies any one of the following inequalities:

 $x_1, x_2 > x_{\text{max}}$   $y_1, y_2 > y_{\text{max}}$ 

 $x_1, x_2 < x_{\min}$   $y_1, y_2 < y_{\min}$ 

– Clipping candidate: the line is in neither category 1 nor 2

Find the part of a line inside the clip window

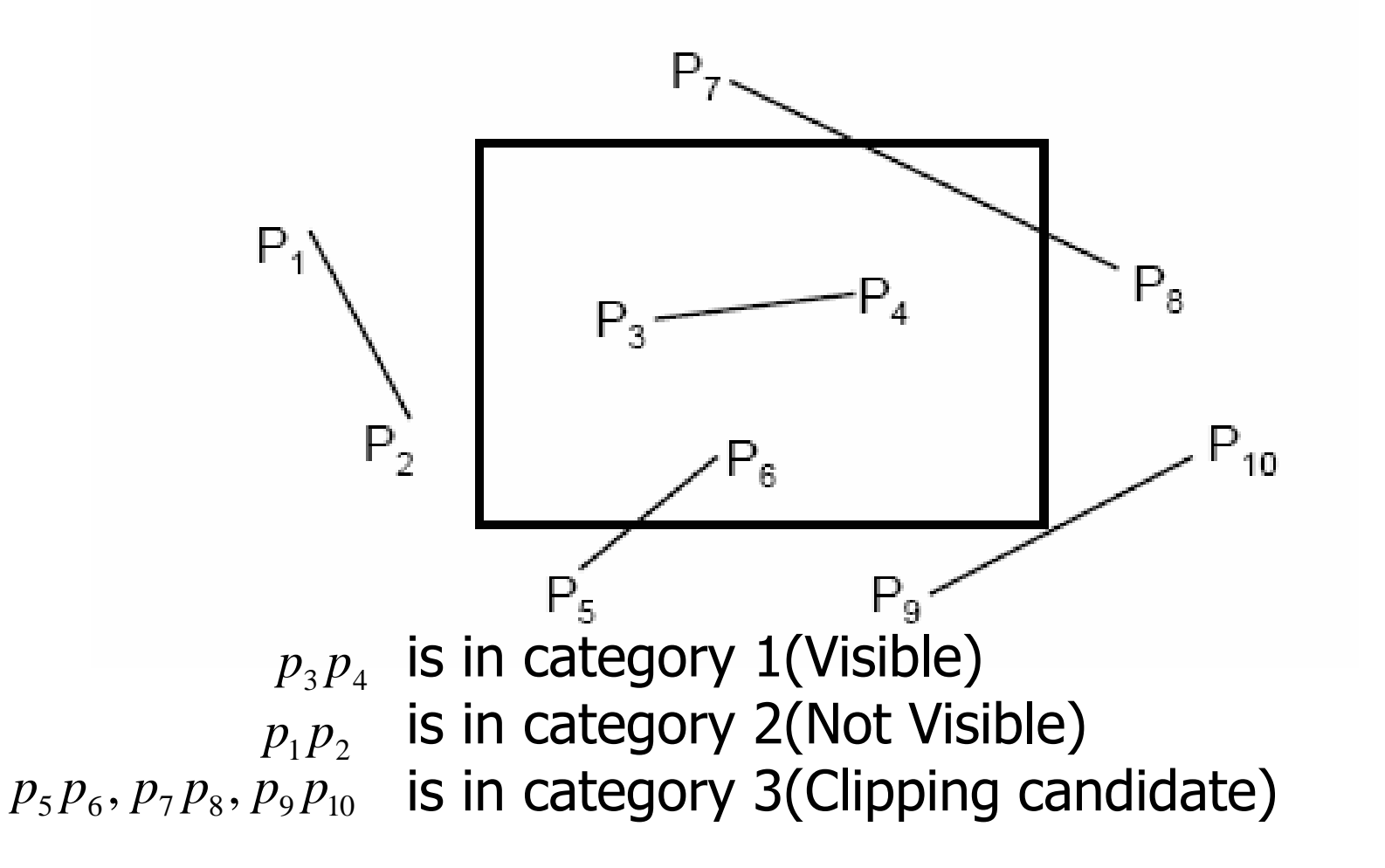

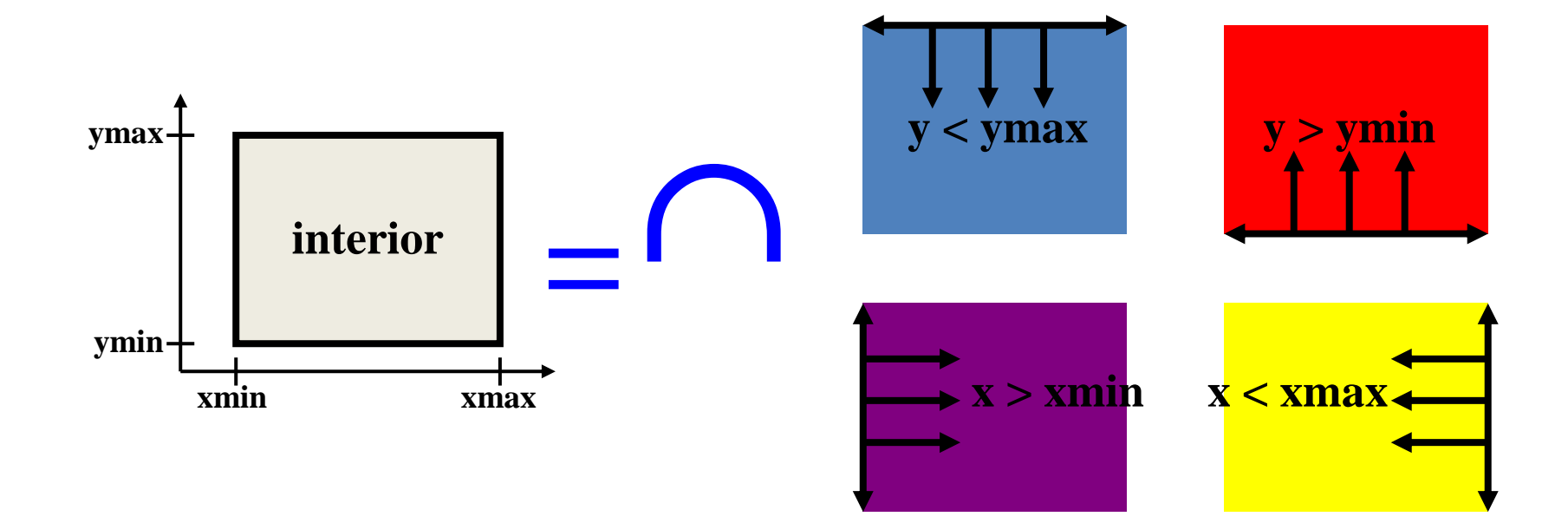

• Assign a four-bit pattern (Region Code) to each endpoint of the given segment. The code is determined according to which of the following nine regions of the plane the endpoint lies in.

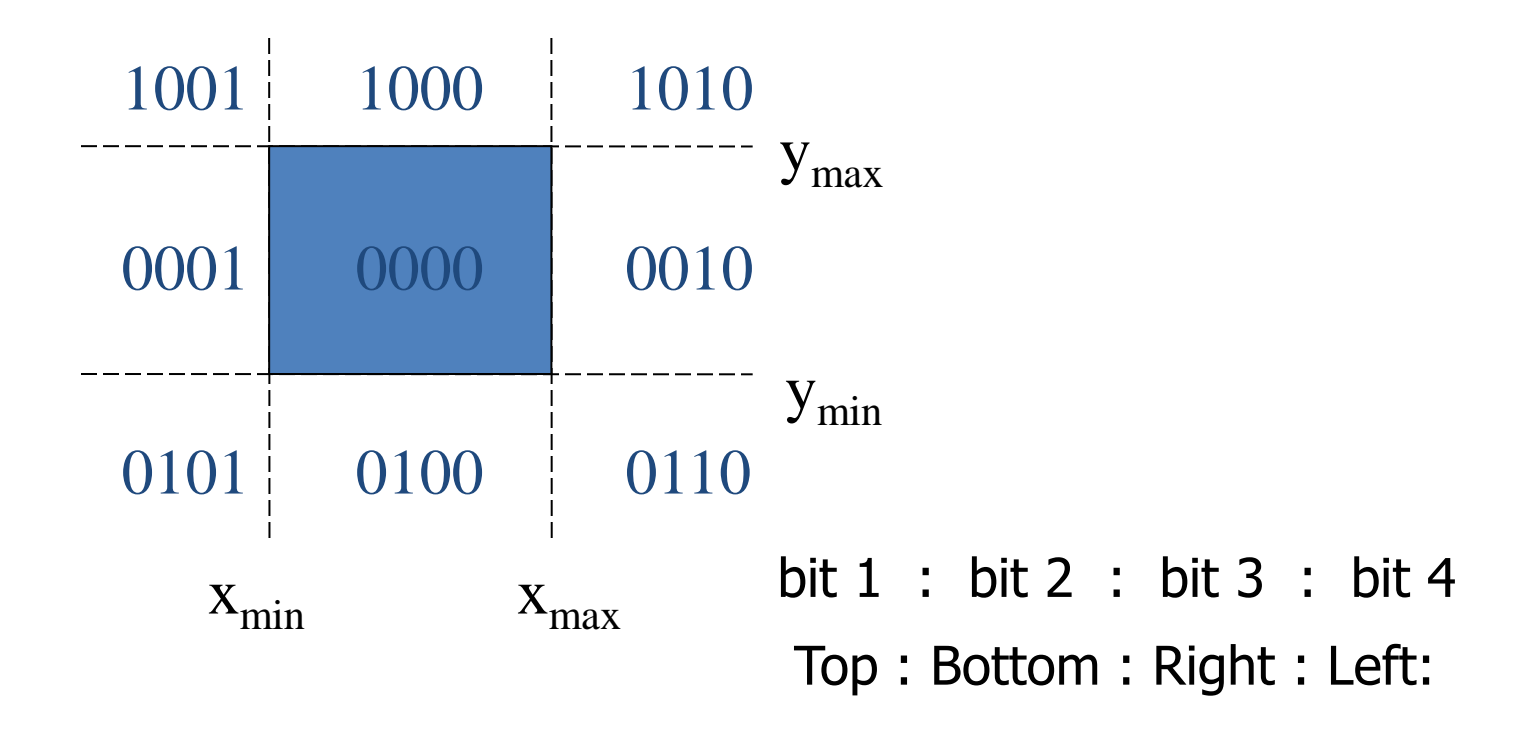

• Of course, a point with code 0000 is inside the window.

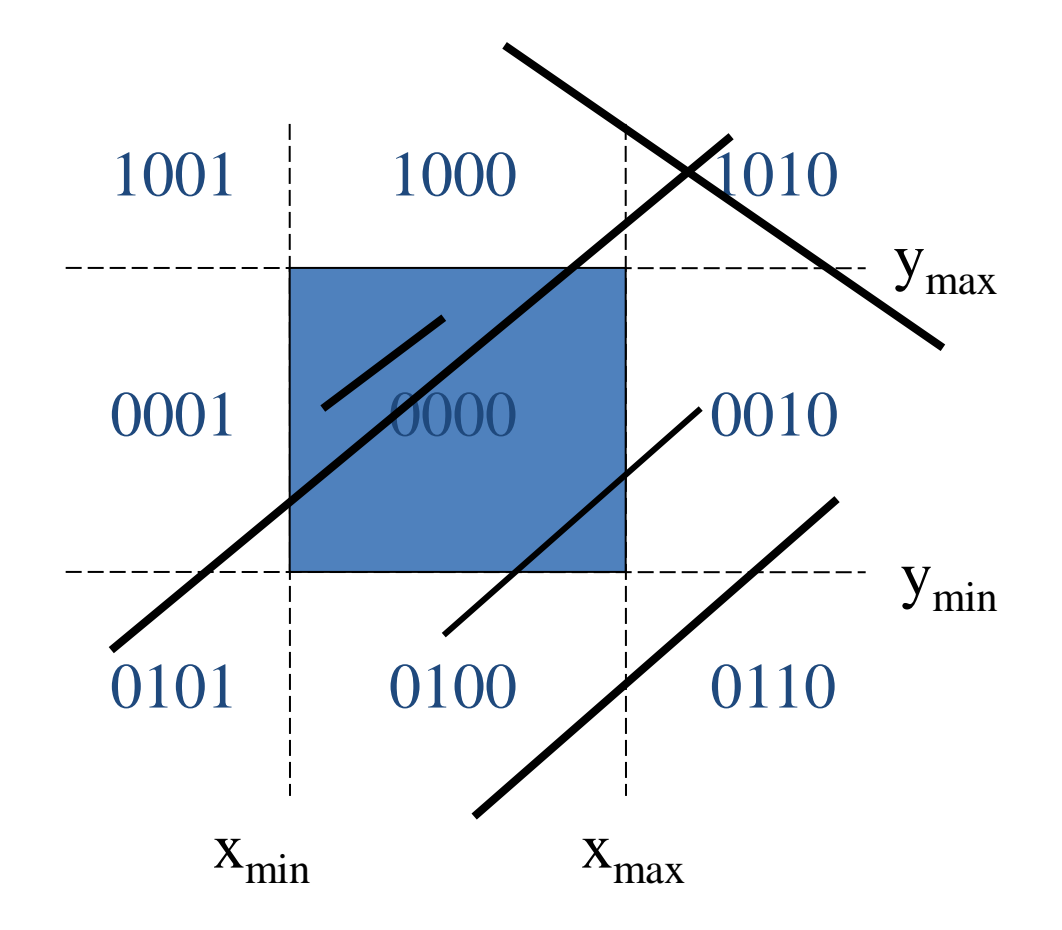

- if both endpoint codes are 0000  $\rightarrow$  the line segment is visible (inside).
- the logical AND of the two endpoint codes
	- not completely 0000  $\rightarrow$  the line segment is not visible (outside)
	- $-$  completely 0000  $\rightarrow$  the line segment maybe inside (and outside)
- Lines that cannot be identified as being completely inside or completely outside a clipping window are then checked for intersection with the window border lines.

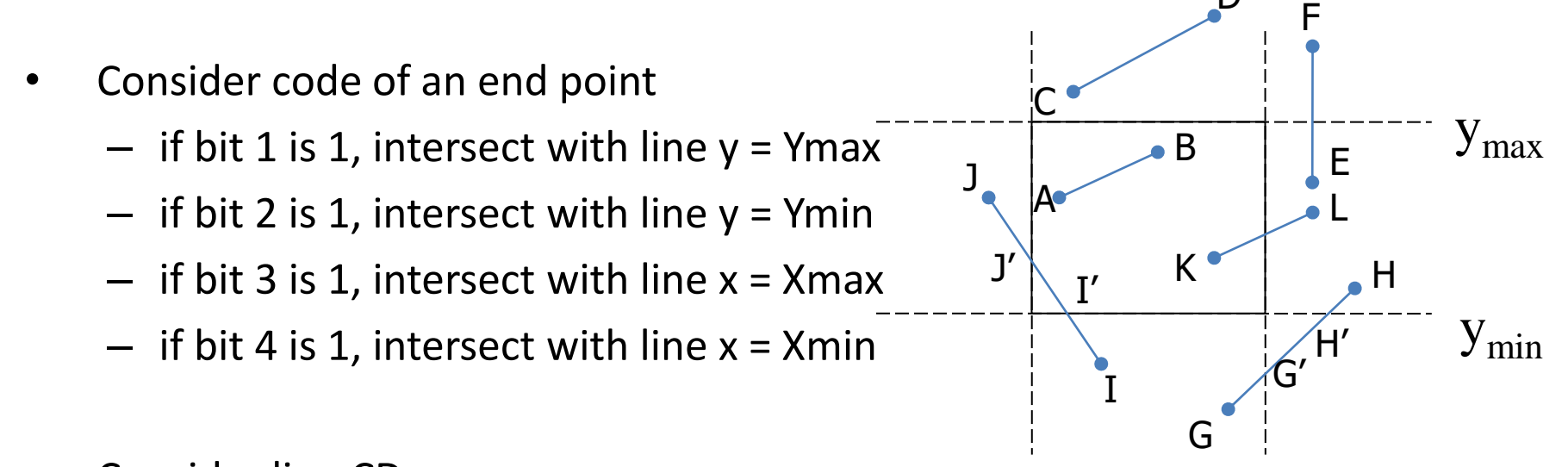

- Consider line CD.
	- $-$  If endpoint C is chosen, then the bottom boundary line Y=Ymin is selected for computing intersection  $X_{\text{min}}$   $X_{\text{max}}$
	- If endpoint D is chosen, then either the top boundary line Y=Ymax or the right boundary line X=Xmax is used.
	- The coordinates of the intersection point are:
		- $y = y0 + m(x-x0)$
		- $x = X$  max or X min if the boundary line is vertical or
		- $x = x0 + 1/m(y-y0)$  Xmin if the boundary line is horizontal
		- Y = Ymax or Ymin, Where  $x_{end} - x_0$  $y_{end} - y_0$  $m = \frac{y_{end} - y_{end}}{y_{end} - y_{end}$ =

- Replace endpoint  $(x1,y1)$  with the intersection point(xi,yi), effectively eliminating the portion of the original line that is on the outside of the selected window boundary.
- The new endpoint is then assigned an updated region code and the clipped line re-categoriged and handled in the same way.
- This iterative process terminates when we finally reach a clipped line that belongs to either category 1(visible) or category 2(not visible).

• Use Simple Tests to Classify Easy Cases First

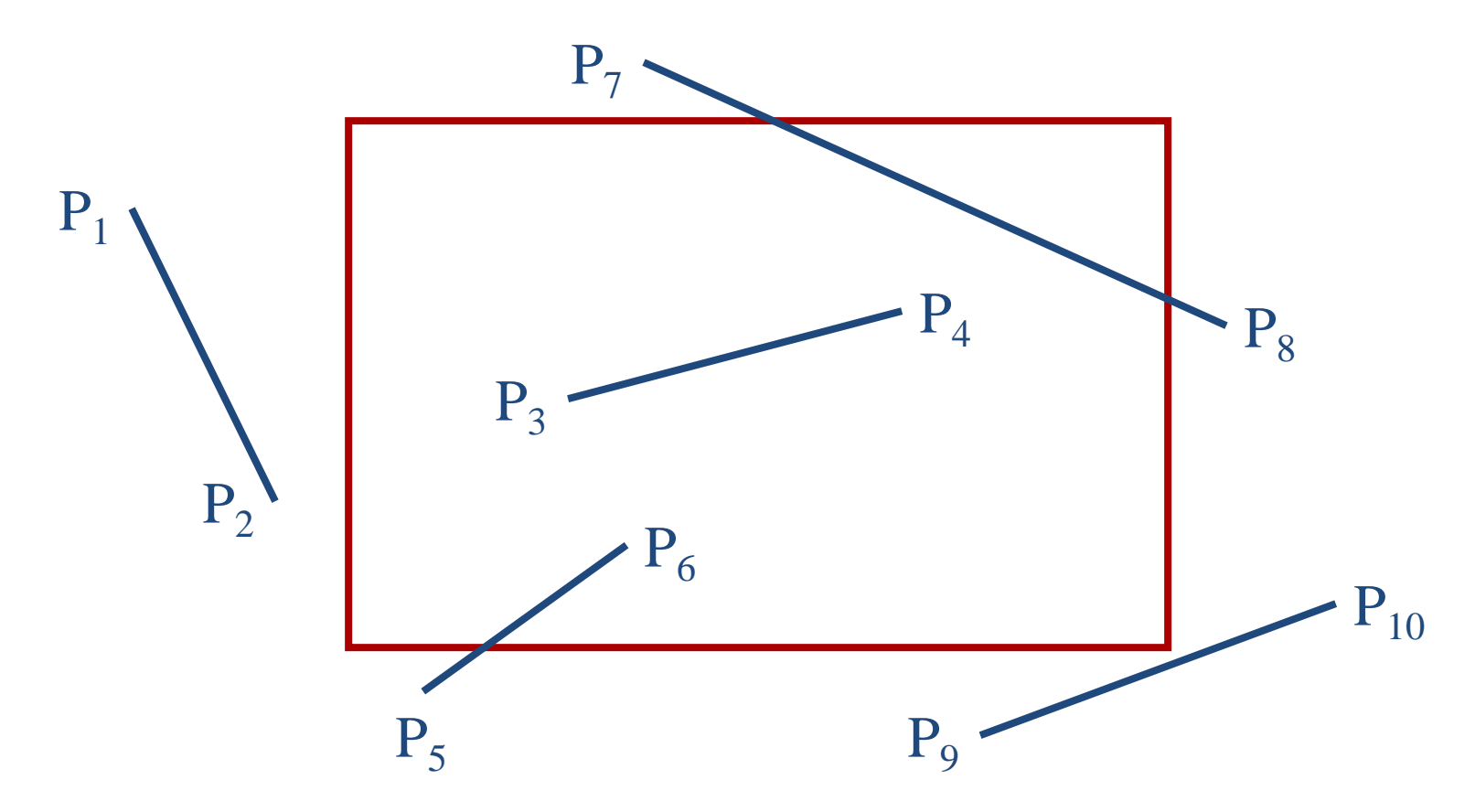

cgvr.korea.ac.kr 23 • Classify Some Lines Quickly by AND of Bit Codes Representing Regions of Two Endpoints (Must Be 0)  $P_{10}$  $P_5$  $\overline{P}_6$  $P<sub>9</sub>$  $P<sub>7</sub>$  $P_8$ 0101 0100 0010 **D** 0110 0000 1010 1000  $P_1$  $\mathrm{P}_2$ 1001  $\rm P_4$  $P_3$ Bit 4 Bit 3 Bit  $1$  Bit 2

cgvr.korea.ac.kr 24 • Classify Some Lines Quickly by AND of Bit Codes Representing Regions of Two Endpoints (Must Be 0)  $P_{10}$  $P_5$  $\overline{P}_6$  $P<sub>9</sub>$  $P<sub>7</sub>$  $P_8$ 0101 0100 0010 **D** 0110 0000 1010 1000  $P_1$  $P<sub>2</sub>$ 1001  $\rm P_4$  $P_3$ Bit 4 Bit 3 Bit  $1$  Bit 2

cgvr.korea.ac.kr 25 • Classify Some Lines Quickly by AND of Bit Codes Representing Regions of Two Endpoints (Must Be 0)  $P_{10}$  $P_5$  $\overline{\mathsf{P}}_6$  $P_{9}$  $P<sub>7</sub>$  $P_8$ 0101 0100 0010 0000 1010 1000 1001  $\mathsf{P}_4$  $P_3$ Bit 4 Bit 3 Bit  $1$  Bit 2

cgvr.korea.ac.kr 27 • Compute Intersections with Window Boundary for Lines That Can't be Classified Quickly  $P_{10}$  $P_5$  $\mathsf{P}_6$  $P<sub>9</sub>$  $P<sub>7</sub>$  $P_8$ 0101 0100 0010 0000 1010 1000 1001  $\mathsf{P}_4$  $P_3$ Bit 4 Bit 3 Bit  $1$  Bit 2

• Compute Intersections with Window Boundary for Lines That Can't be Classified Quickly  $P_{10}$  $\overline{\mathsf{P}}_6$  $P<sub>9</sub>$ 0101 0100 0010 0000 1010 1000 1001  $\mathsf{P}_4$  $P_3$ Bit 4 Bit 3 Bit 1 Bit 2  $P'_5$  $\mathbf{P}^{\prime}$  $\mathrm{P'}_{8}$ 

• Compute Intersections with Window Boundary for Lines That Can't be Classified Quickly  $P_{10}$  $\overline{\mathsf{P}}_6$  $P_{9}$ 0101 0100 0010 0000 1010 1000 1001  $\rm P_4$  $P_3$ Bit 4 Bit 3 Bit 1 Bit 2  $P'_5$  $\mathbf{P}^{\prime}$  $P'_{8}$ 

• Compute Intersections with Window Boundary for Lines That Can't be Classified Quickly  $P_{10}$  $\overline{\mathsf{P}}_6$ 0101 0100 0010 P'<sub>9</sub>0110 0000 1010 1000 1001  $\rm P_4$  $P_3$ Bit 4 Bit 3 Bit 1 Bit 2  $P'_5$  $\mathbf{P}^{\prime}$  $P'_{8}$  $P'_{9}$ 

• Compute Intersections with Window Boundary for Lines That Can't be Classified Quickly  $\overline{\mathsf{P}}_6$ 0101 0100 0010 P'<sub>9</sub>0110 0000 1010 1000 1001  $\rm P_4$  $P_3$ Bit 4 Bit 3 Bit 1 Bit 2  $P'_5$  $\mathbf{P}^{\prime}$  $P'_{8}$  $P_{10}$  $\mathbf{P}$ 

• Compute Intersections with Window Boundary for Lines That Can't be Classified Quickly  $\overline{\mathsf{P}}_6$ 0101 0100 0010 0110 0000 1010 1000 1001  $\rm P_4$  $P_3$ Bit 4 Bit 3 Bit 1 Bit 2  $P'_5$  $\mathbf{P}^{\prime}$  $P'_{8}$